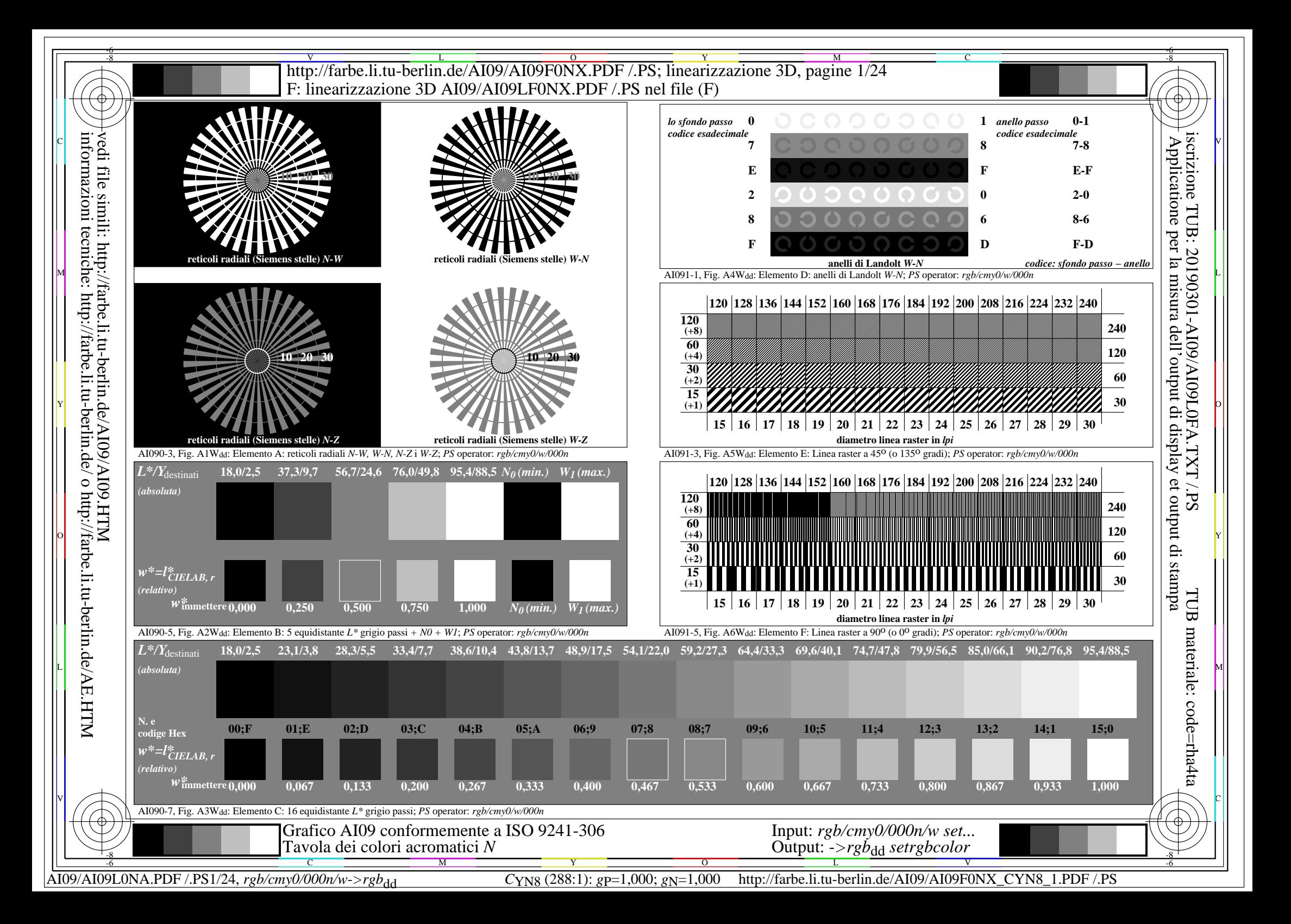

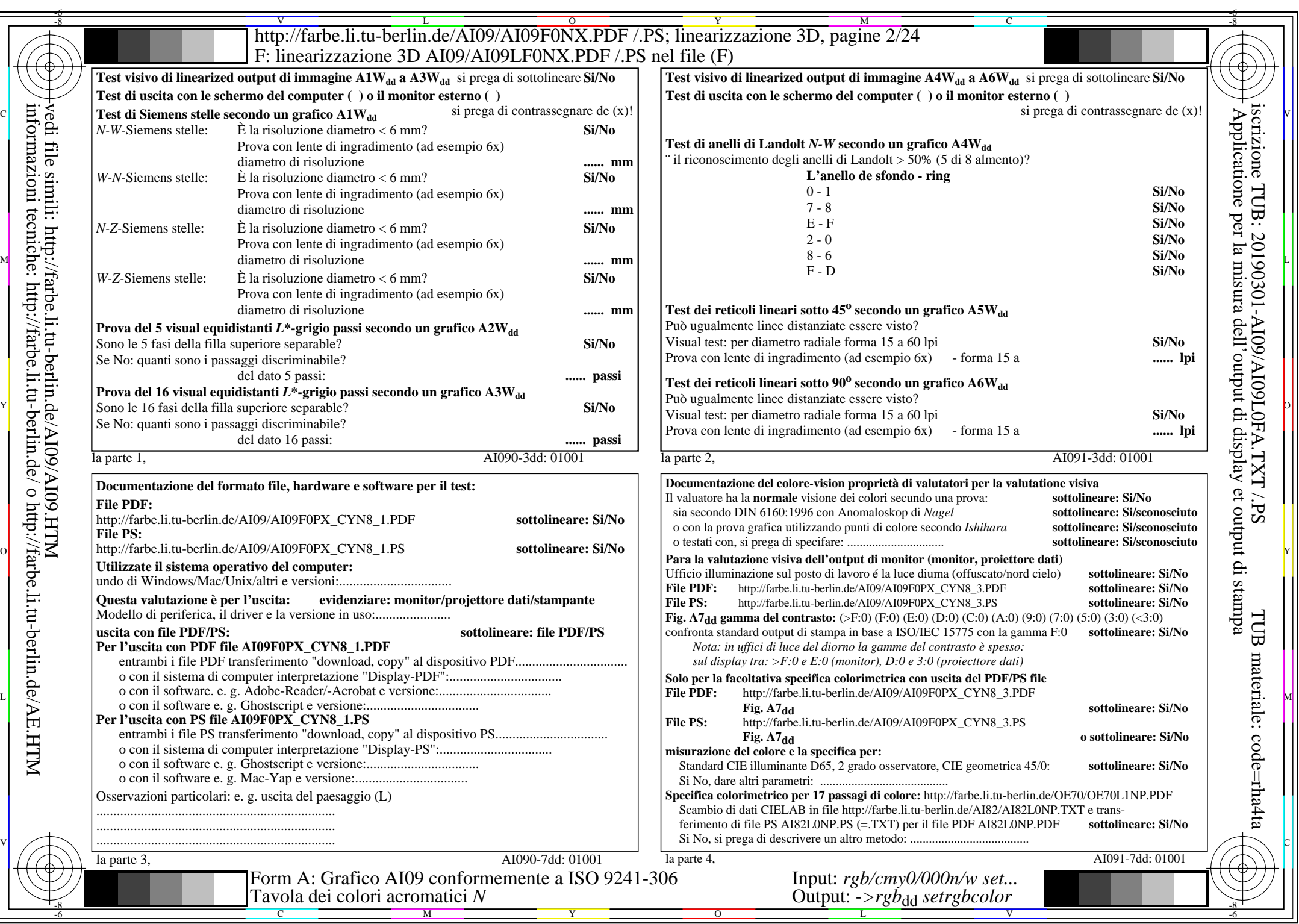

 $AIO9/Al09LONA.PDF/.PS2/24, rgb/cmy0/000n/w\rightarrow rgb_{dd}$ 

CYN8 (288:1): gp=1,000; gN=1,000 http://farbe.li.tu-berlin.de/AI09/AI09F0NX\_CYN8\_2.PDF /.PS

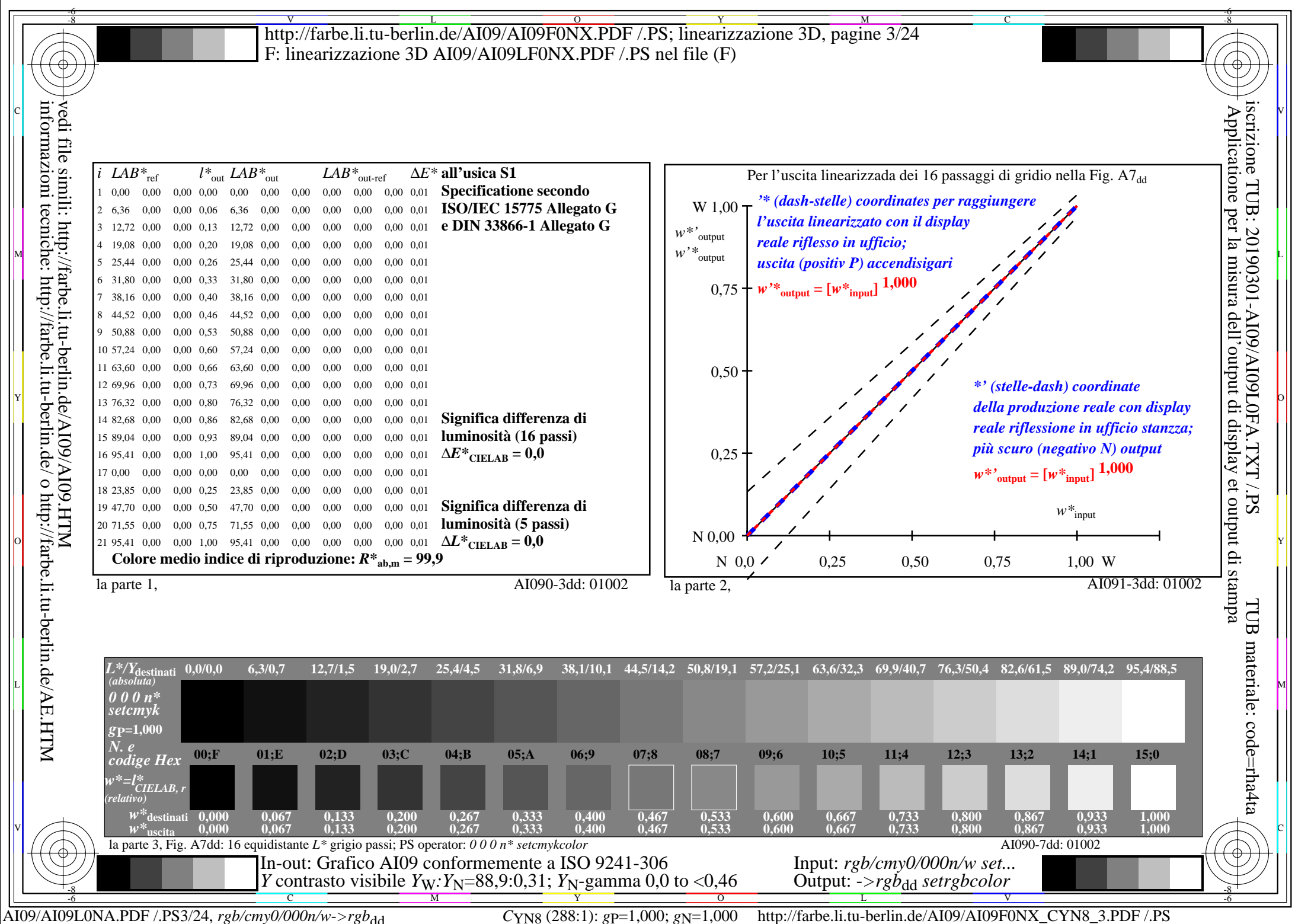

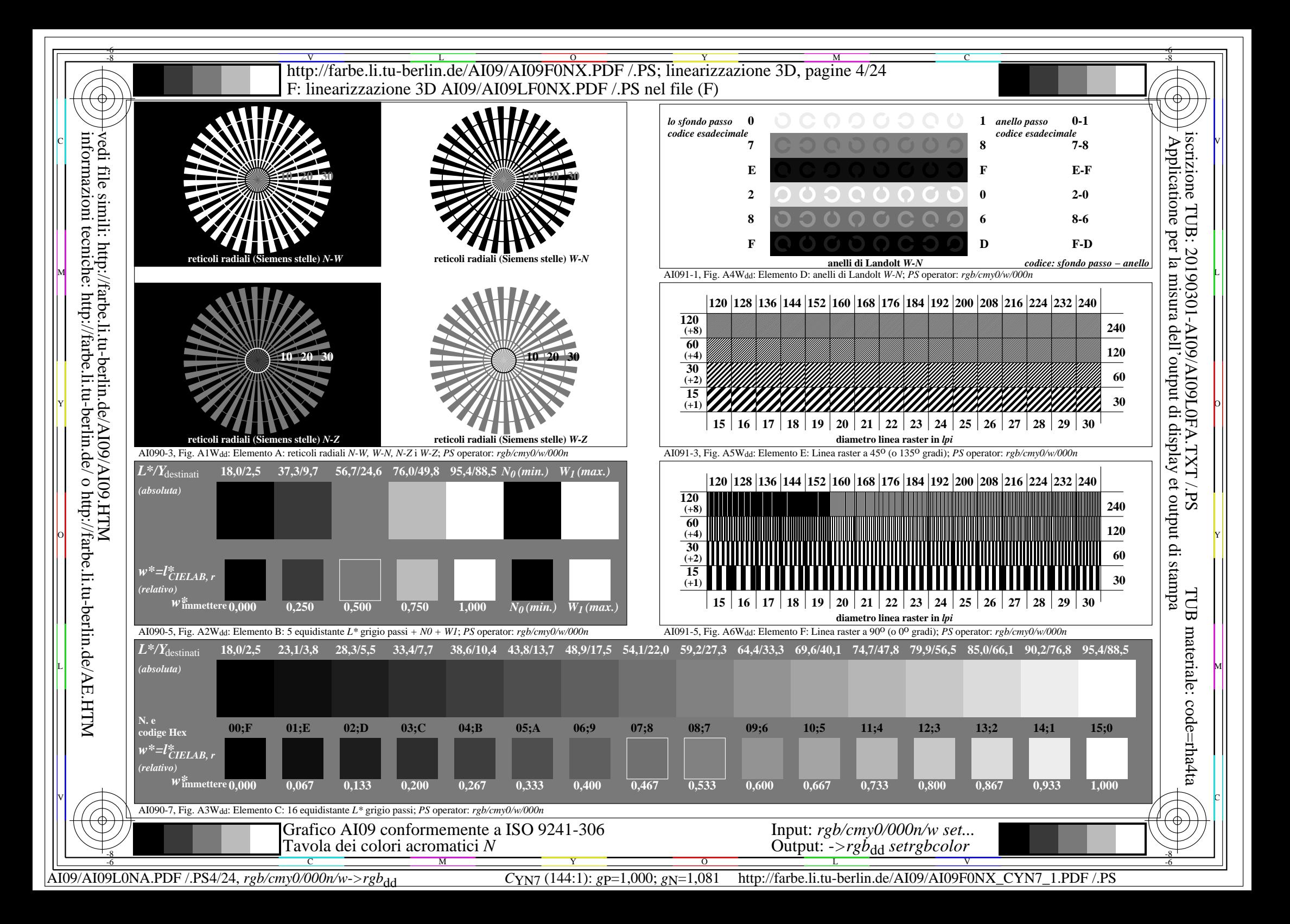

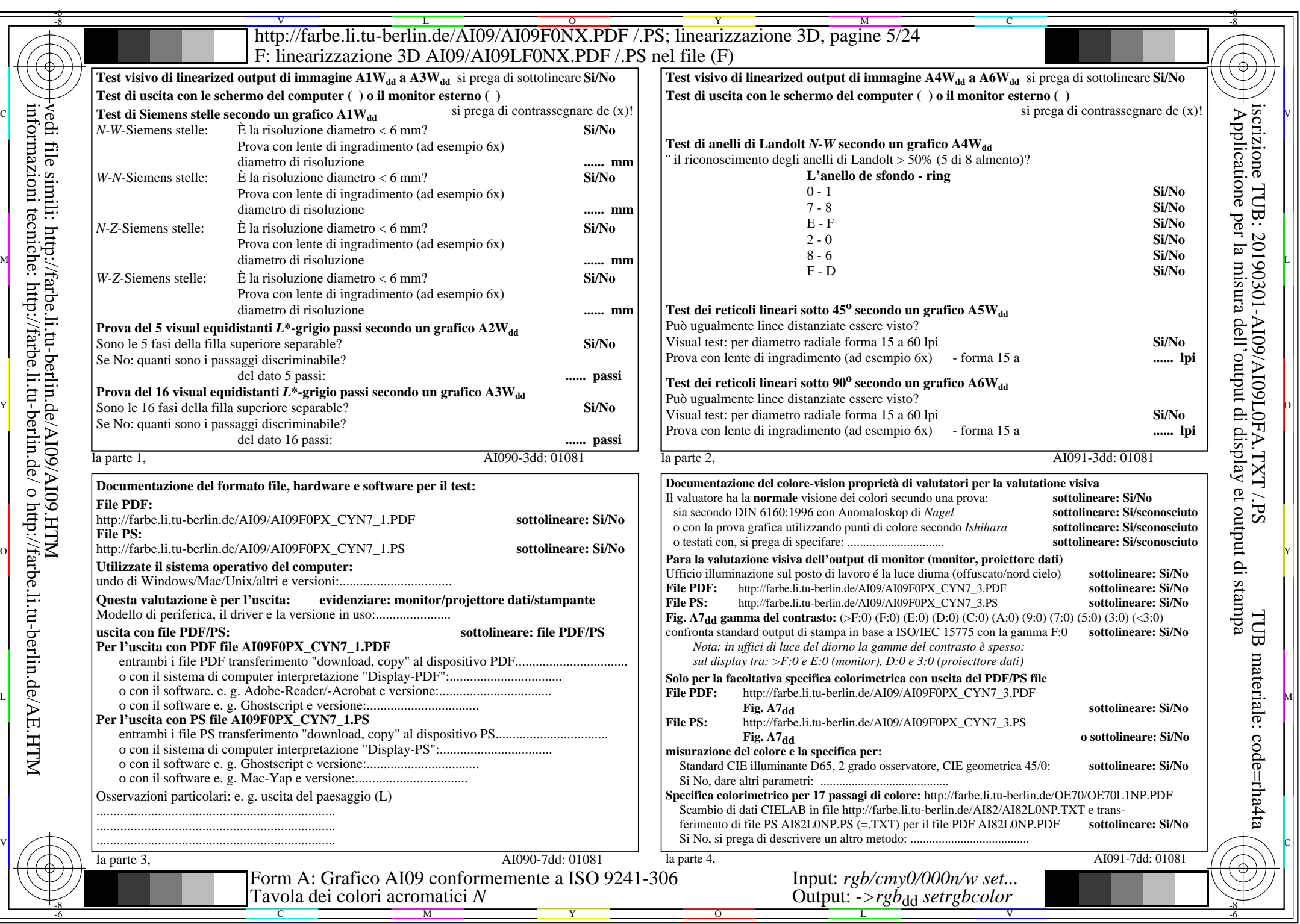

 $AIO9/Al09LONA.PDF/.PS5/24, rgb/cmy0/000n/w\rightarrow rgb_{dd}$ 

CYN7 (144:1): gp=1,000; gN=1,081 http://farbe.li.tu-berlin.de/AI09/AI09F0NX\_CYN7\_2.PDF /.PS

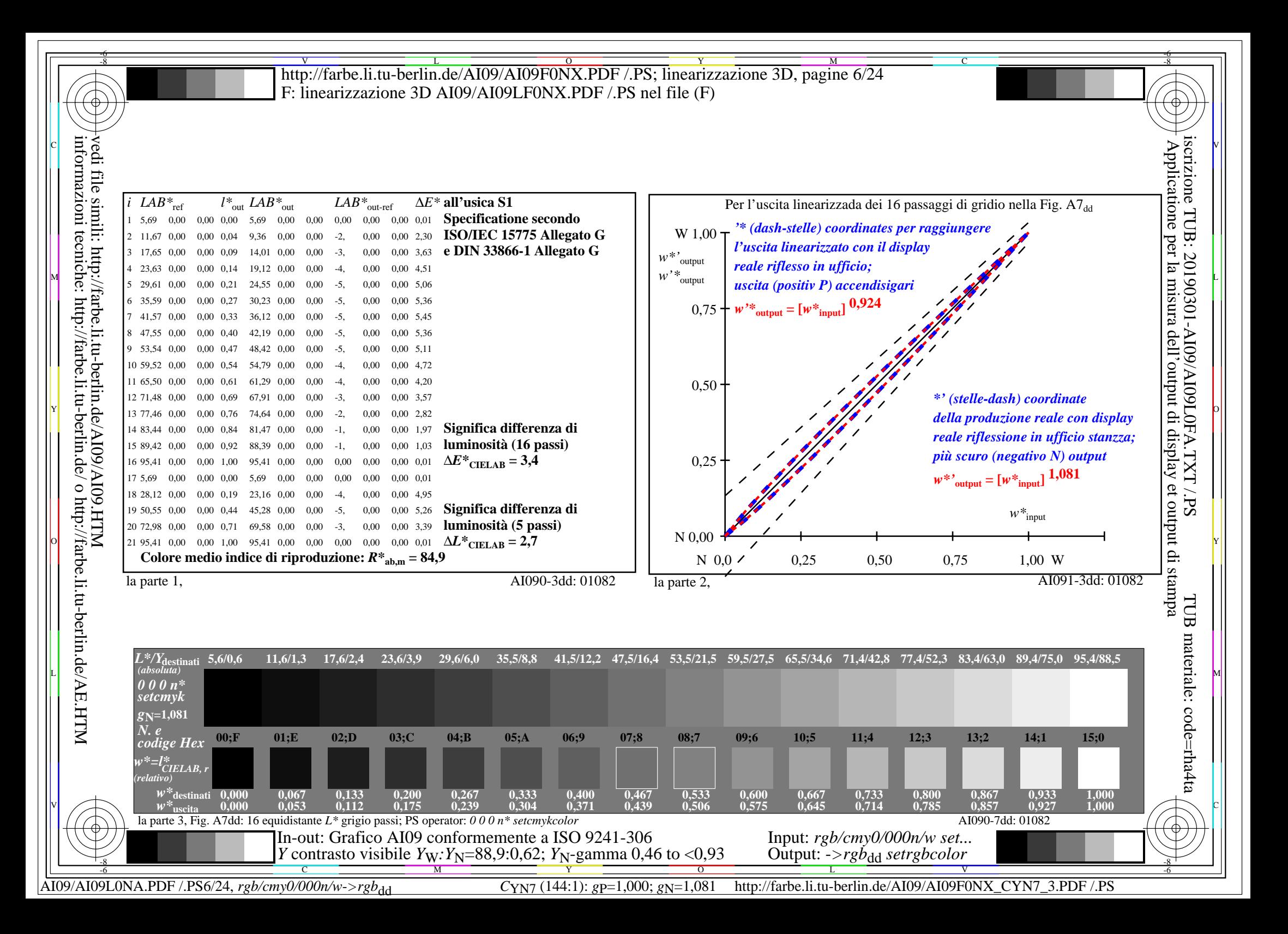

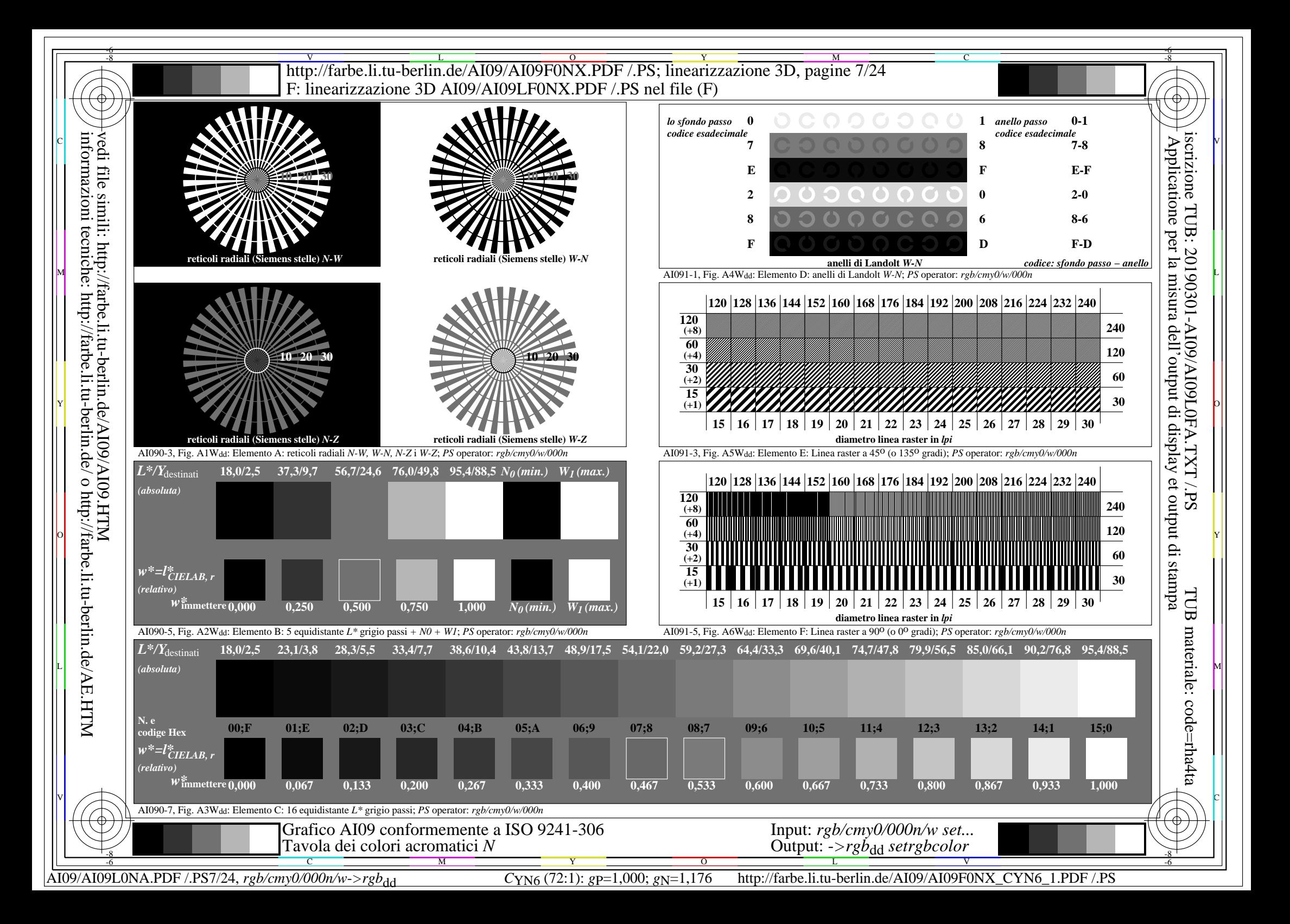

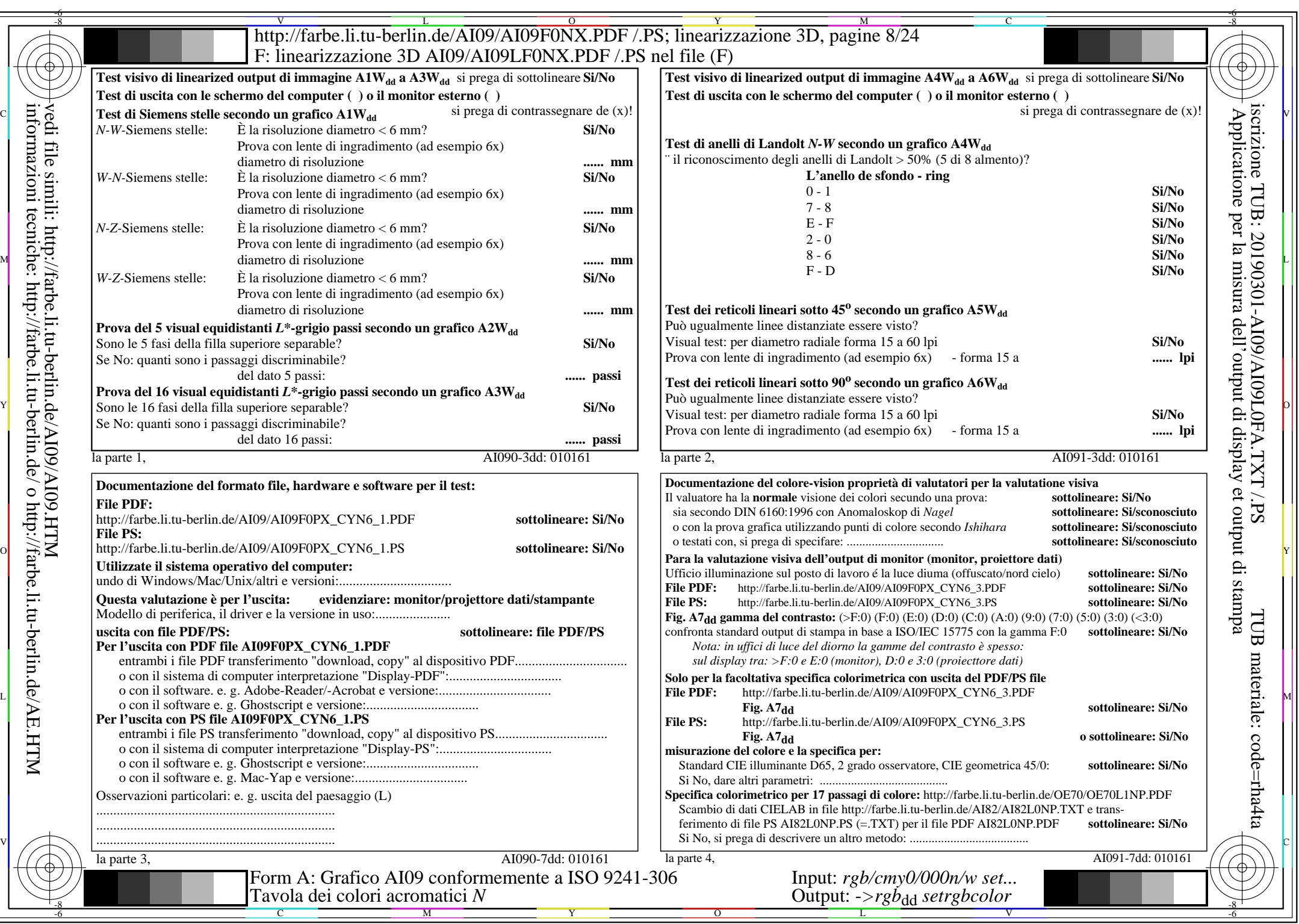

 $AIO9/Al09LONA.PDF/.PS8/24, rgb/cmy0/000n/w\rightarrow rgb_{dd}$ 

CYN6 (72:1): gp=1,000; gN=1,176 http://farbe.li.tu-berlin.de/AI09/AI09F0NX\_CYN6\_2.PDF /.PS

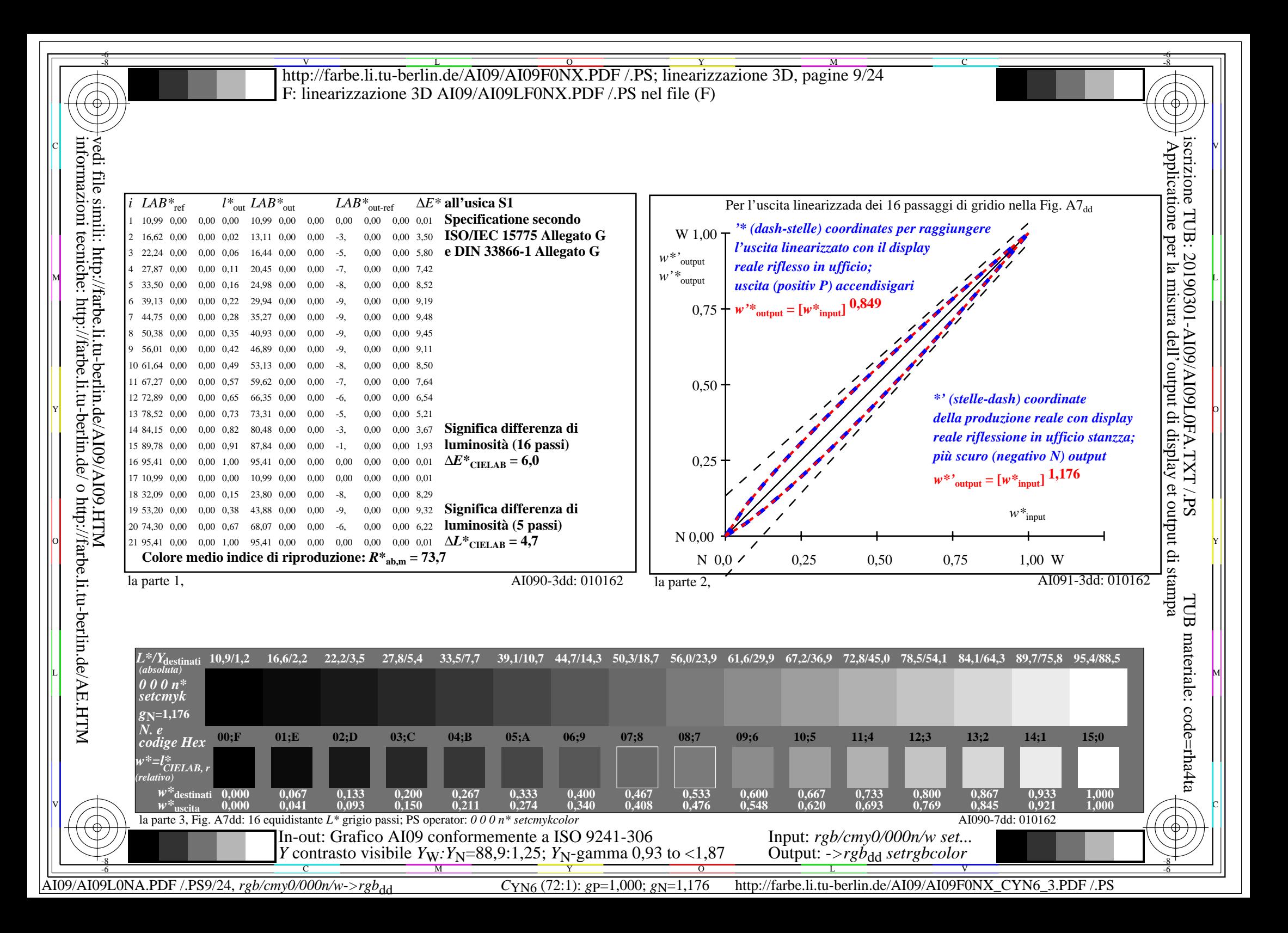

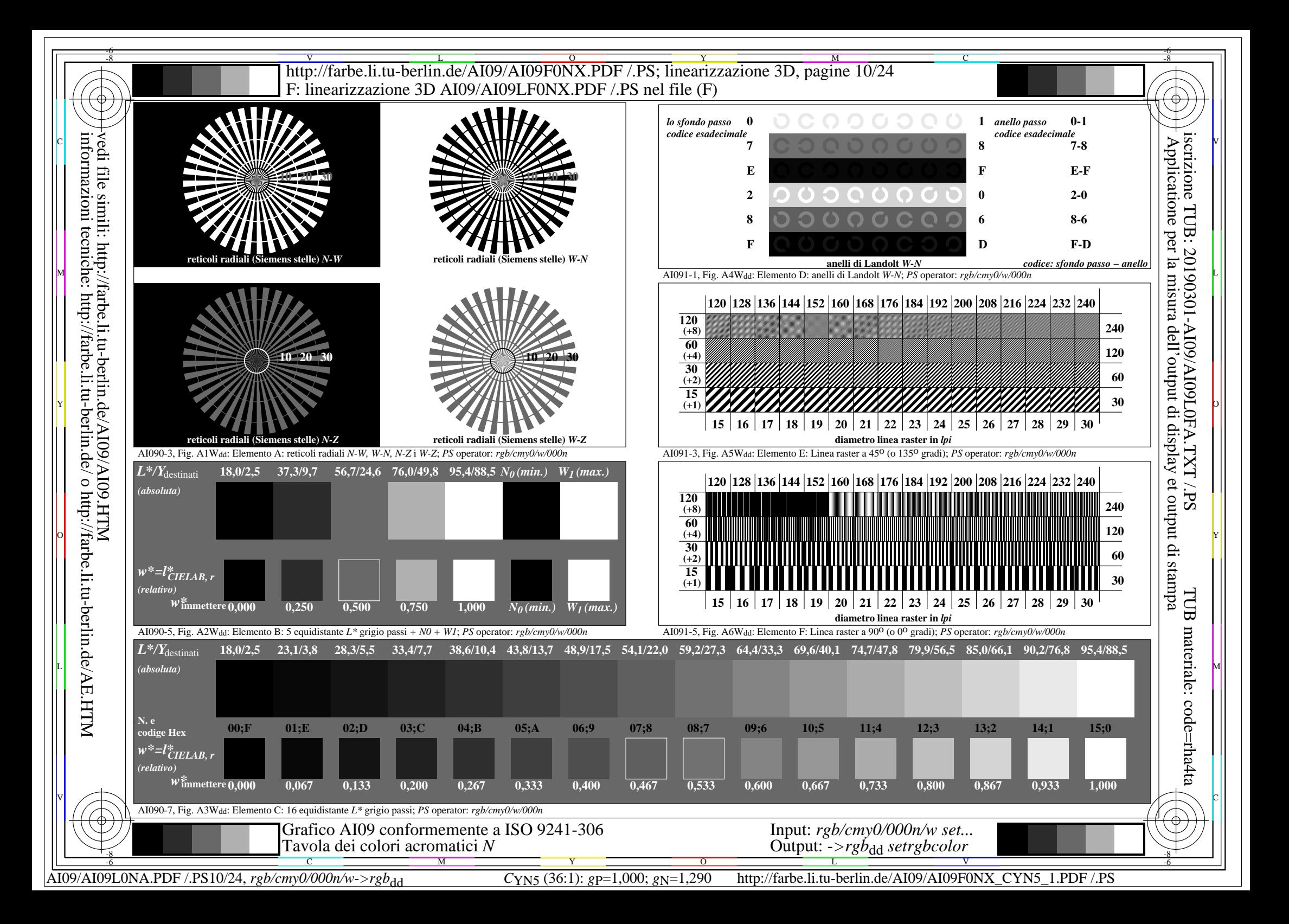

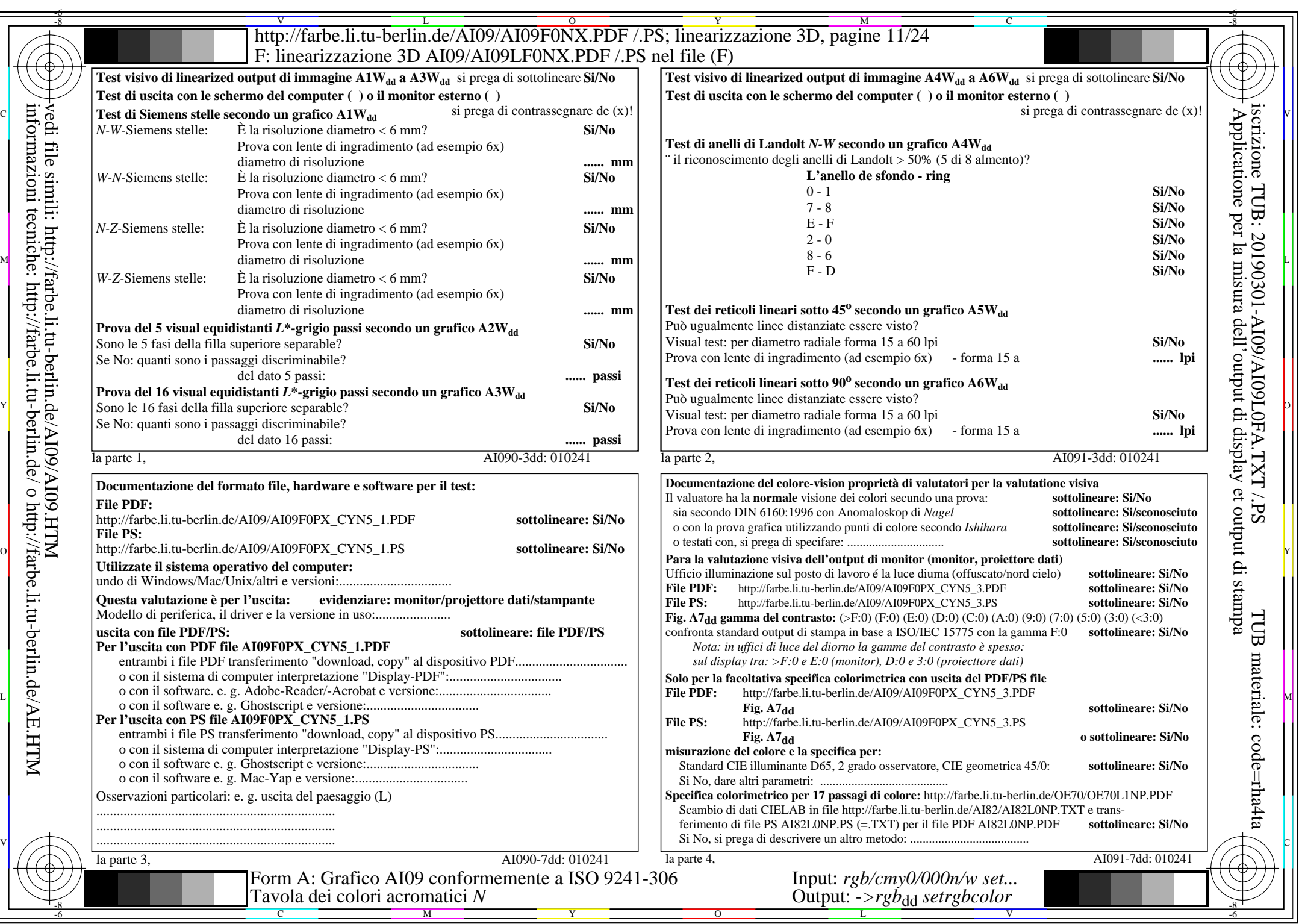

 $AIO9/AIO9LONA.PDF / .PS11/24, rgb/cmy0/000n/w->rgb]$ 

CYN5 (36:1):  $g$ p=1,000;  $g$ N=1,290 http://farbe.li.tu-berlin.de/AI09/AI09F0NX\_CYN5\_2.PDF /.PS

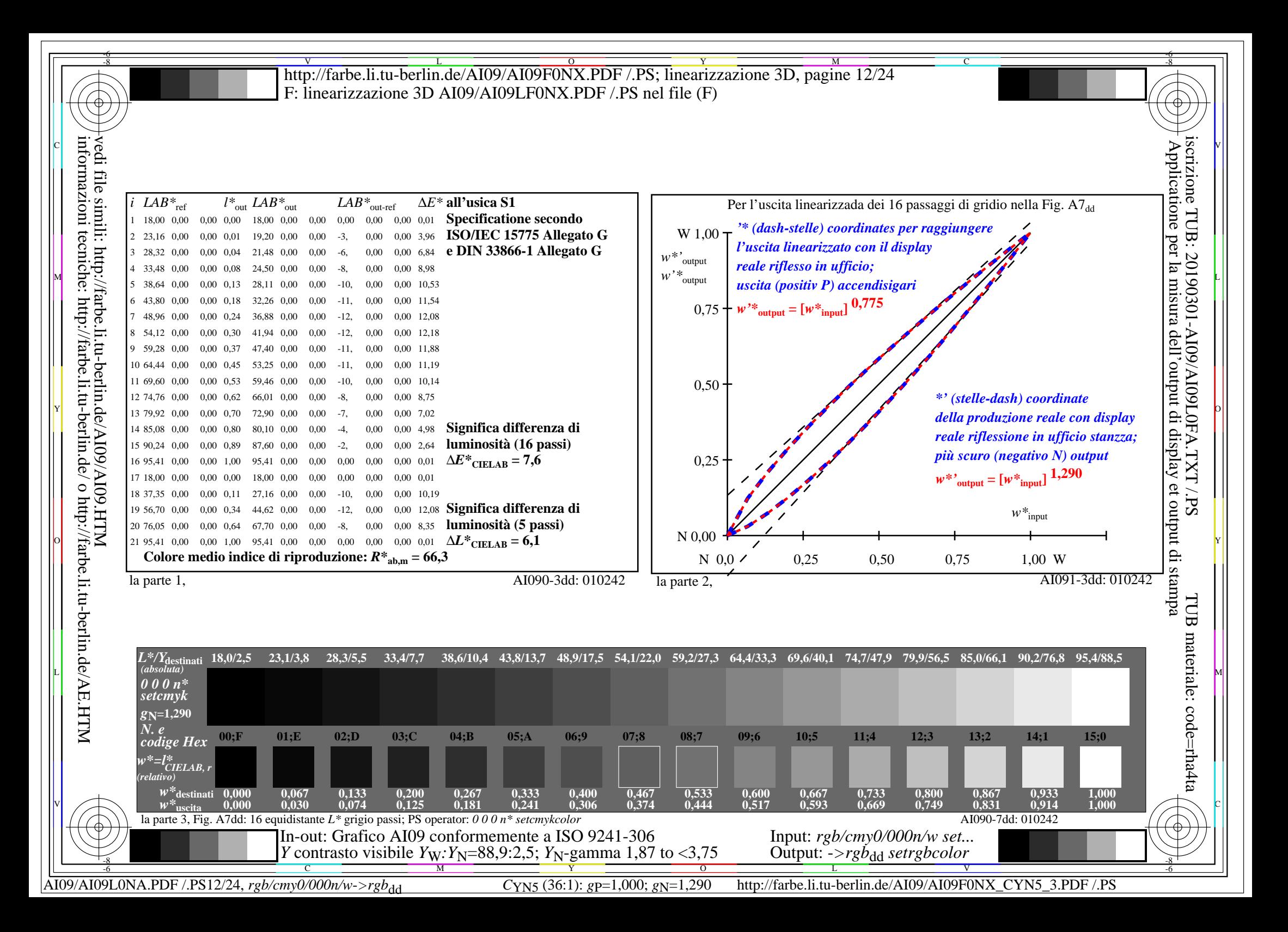

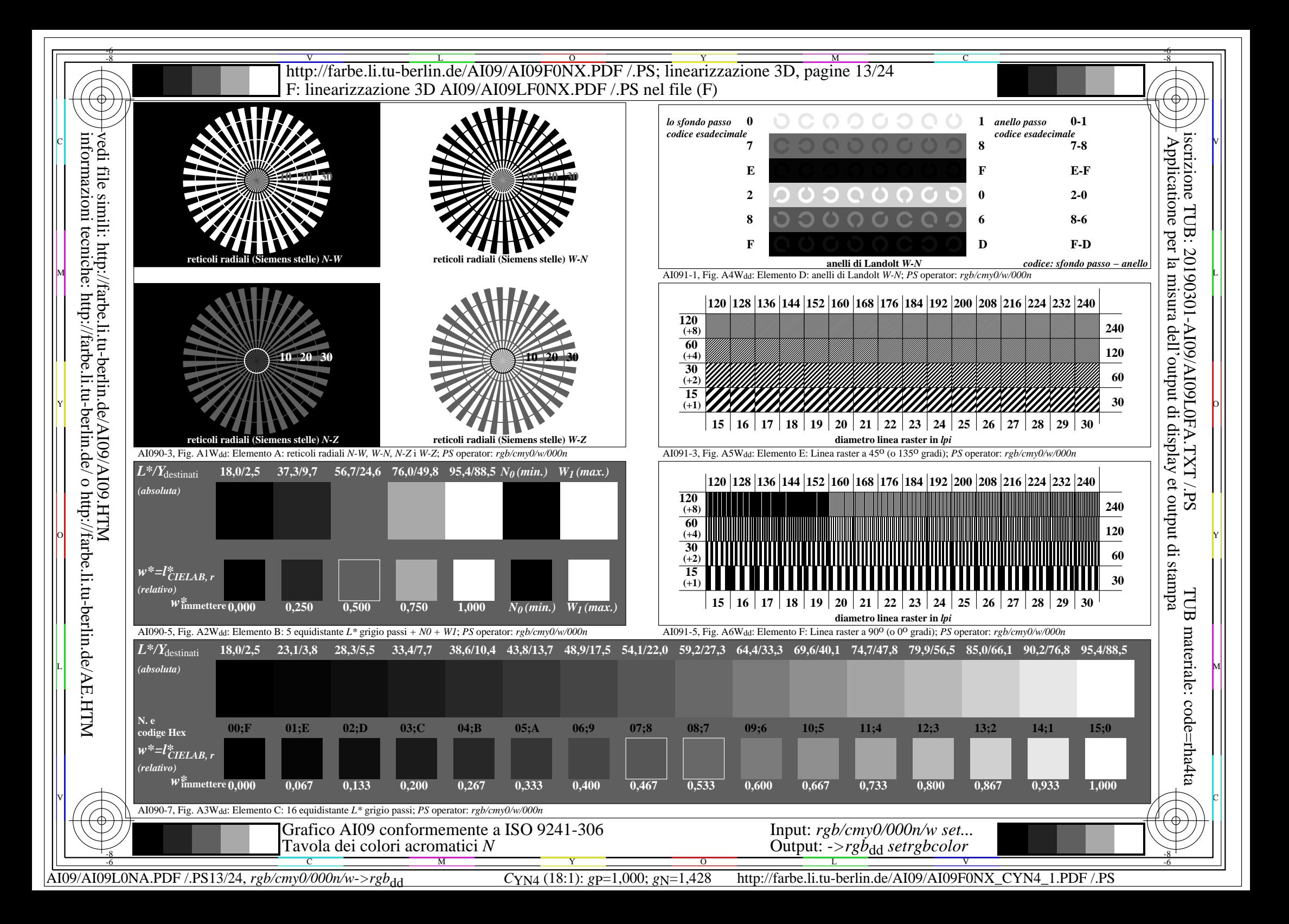

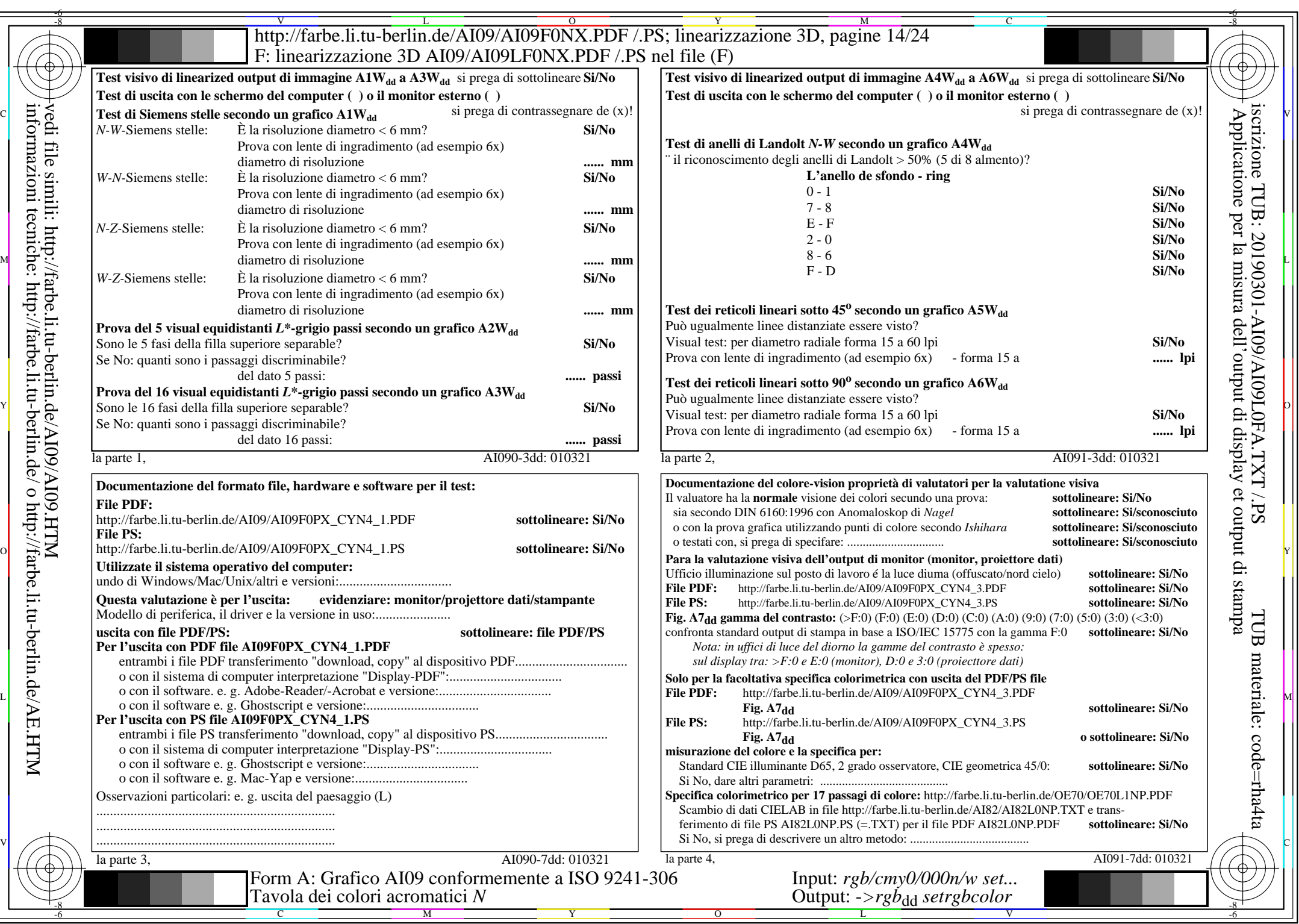

 $AIO9/AI09LONA.PDF / PS14/24, rgb/cmy0/000n/w->rgb]$ 

CYN4 (18:1):  $g$ p=1,000;  $g$ N=1,428 http://farbe.li.tu-berlin.de/AI09/AI09F0NX\_CYN4\_2.PDF /.PS

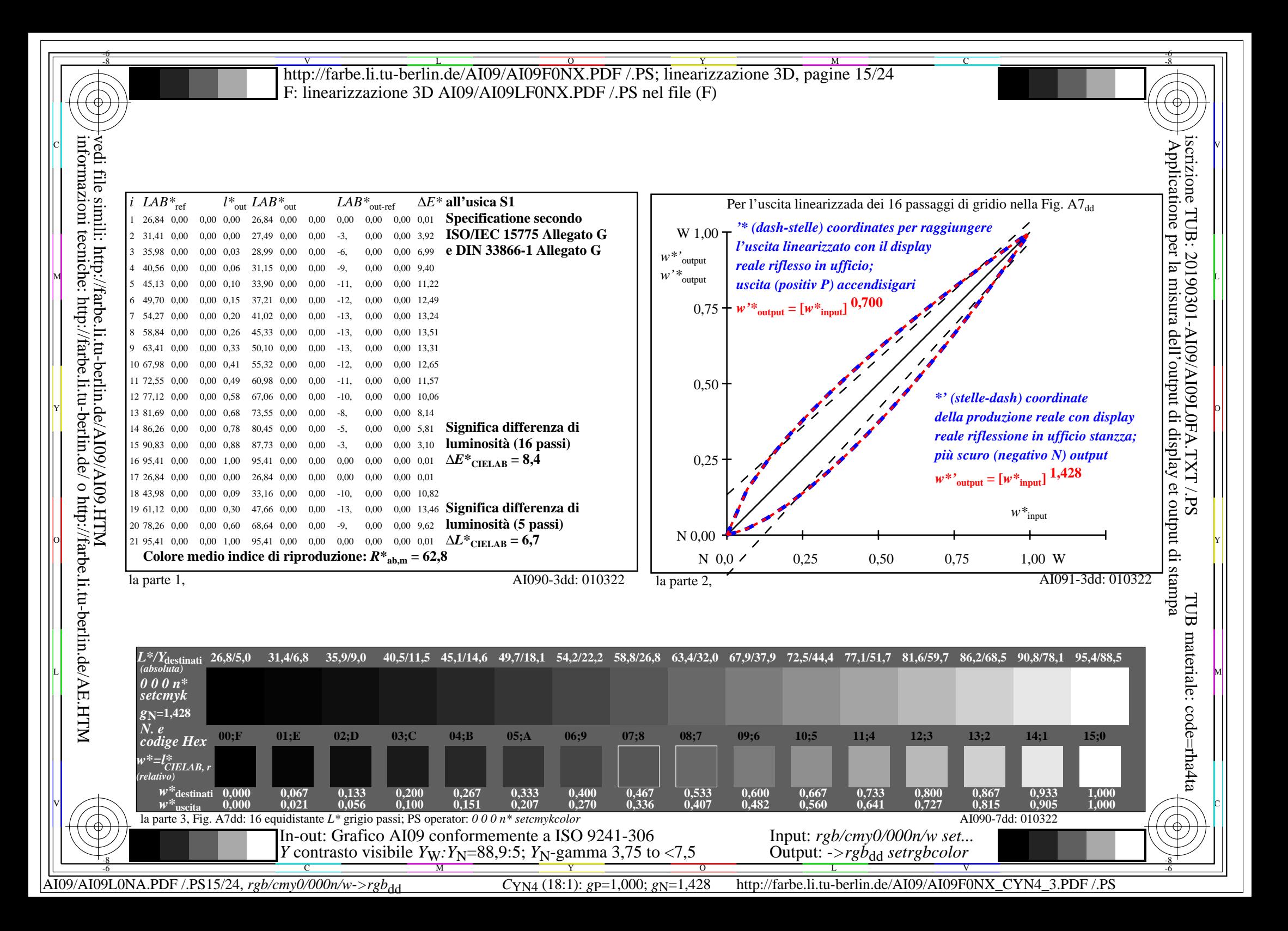

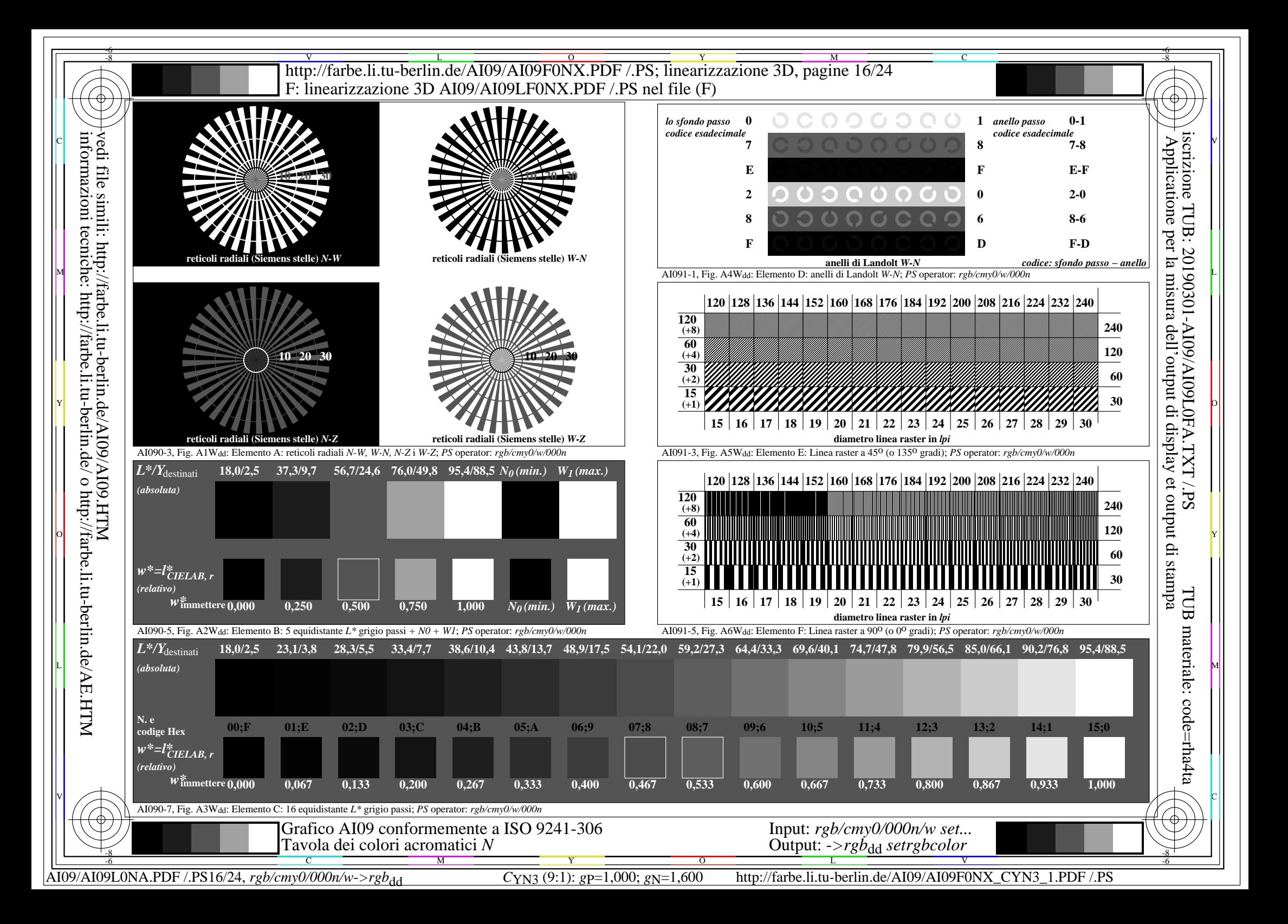

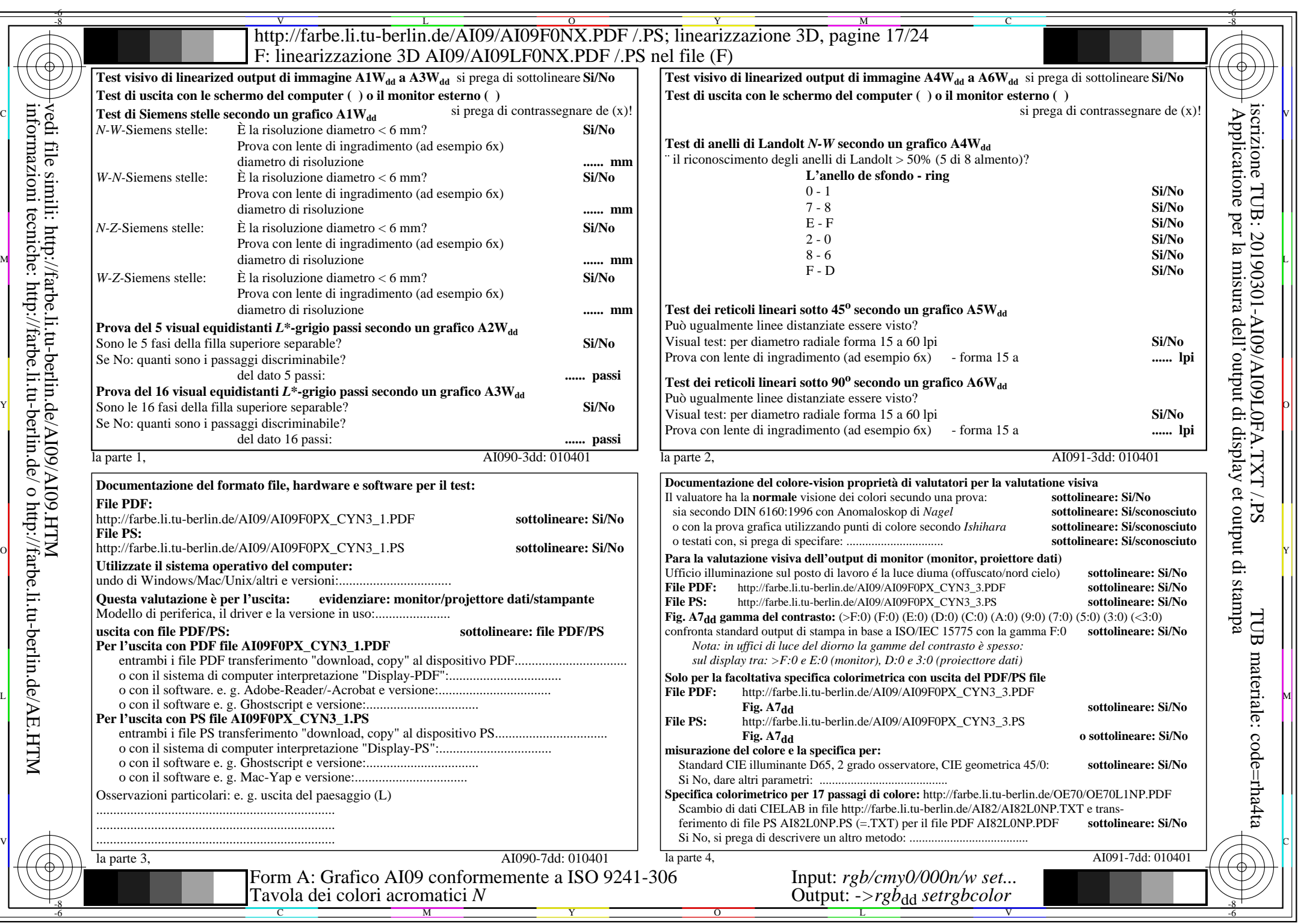

AI09/AI09L0NA.PDF /.PS17/24, *rgb/cmy0/000n/w*-*>rgb*dd *C*YN3 (9:1): *g*P=1,000; *g*N=1,600 http://farbe.li.tu-berlin.de/AI09/AI09F0NX\_CYN3\_2.PDF /.PS

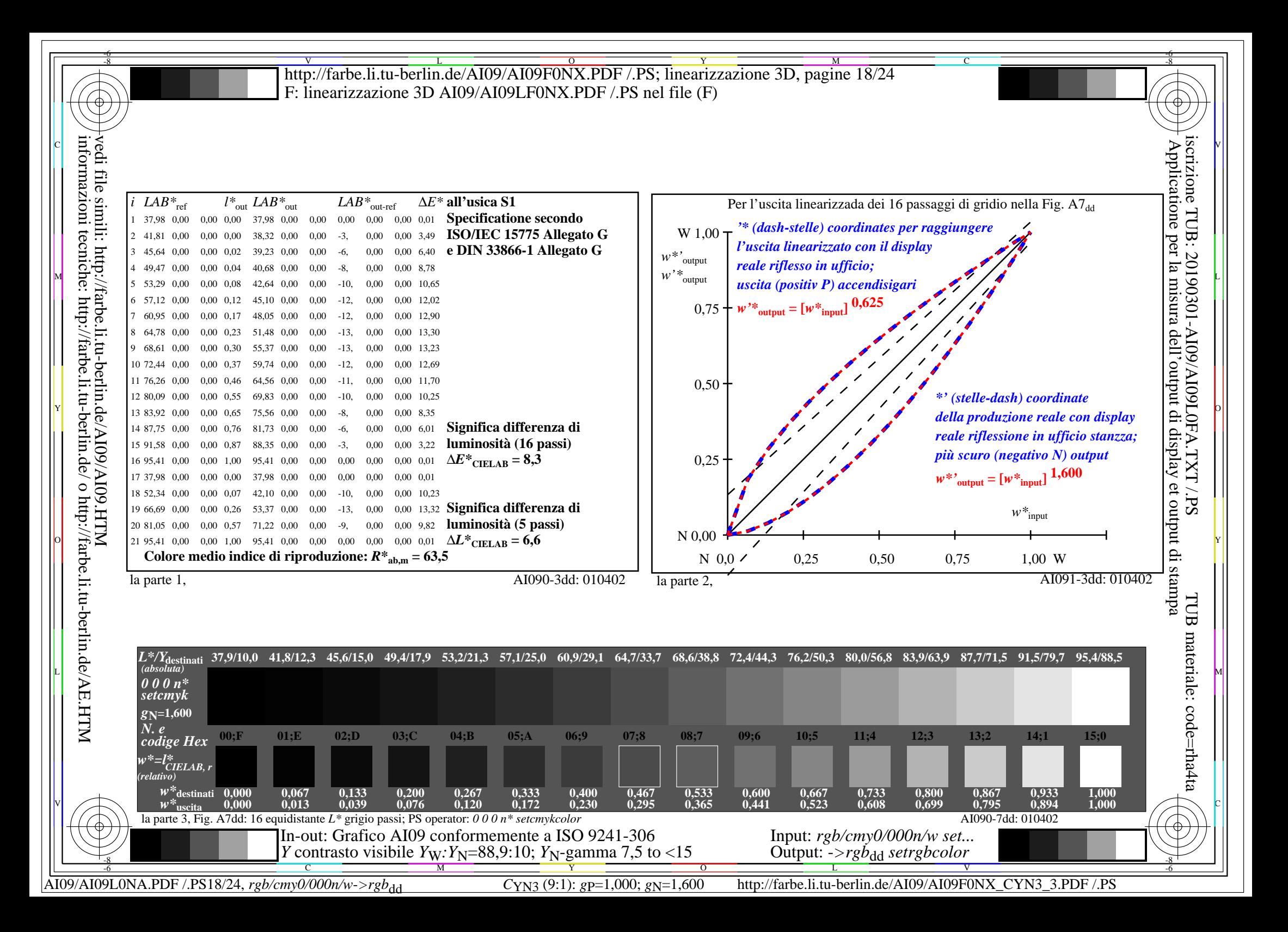

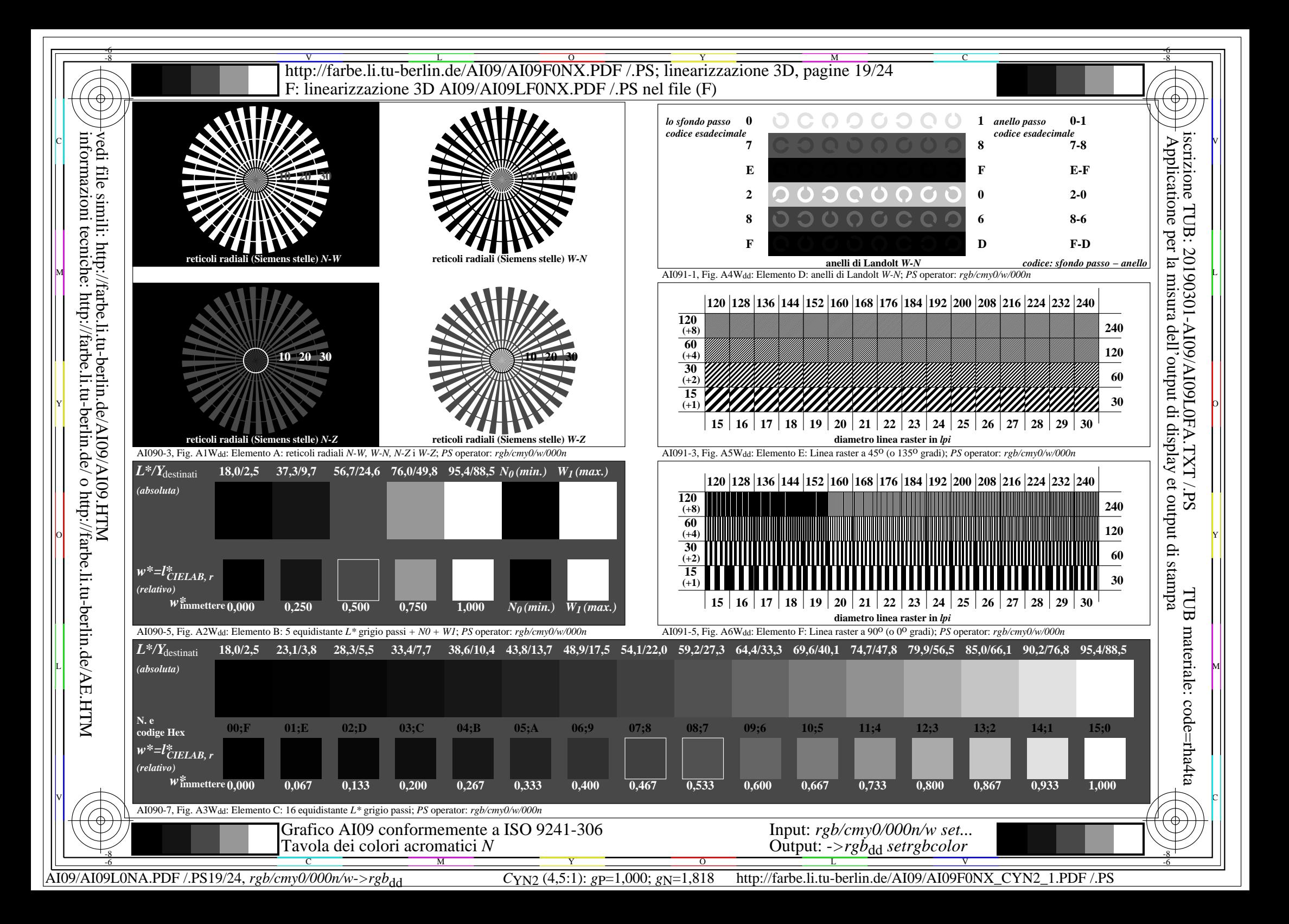

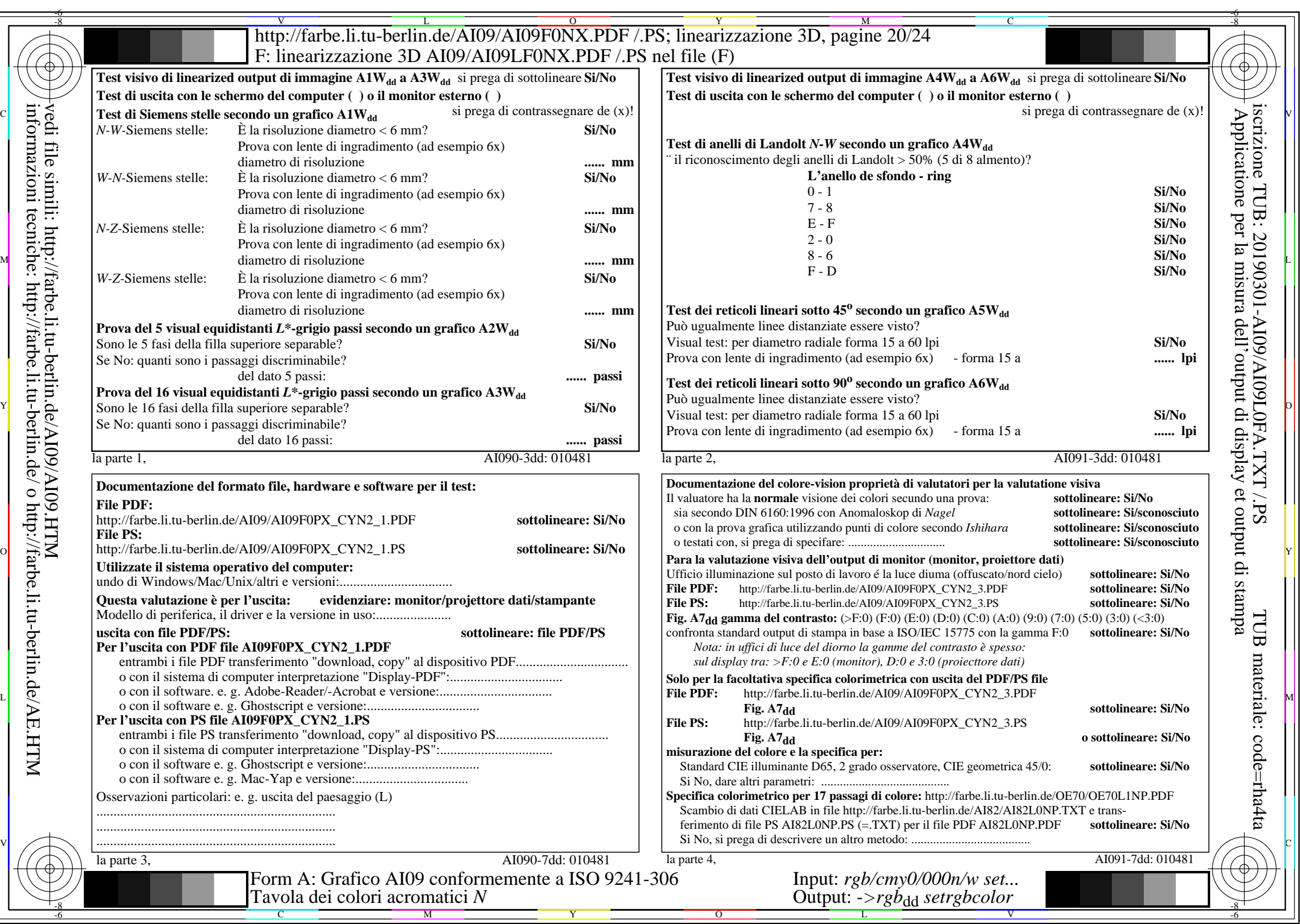

 $A109/A109L0NA.PDF$  /.PS20/24, rgb/cmy0/000n/w->rgb<sub>dd</sub>

CYN2 (4,5:1): gp=1,000; gN=1,818 http://farbe.li.tu-berlin.de/AI09/AI09F0NX\_CYN2\_2.PDF /.PS

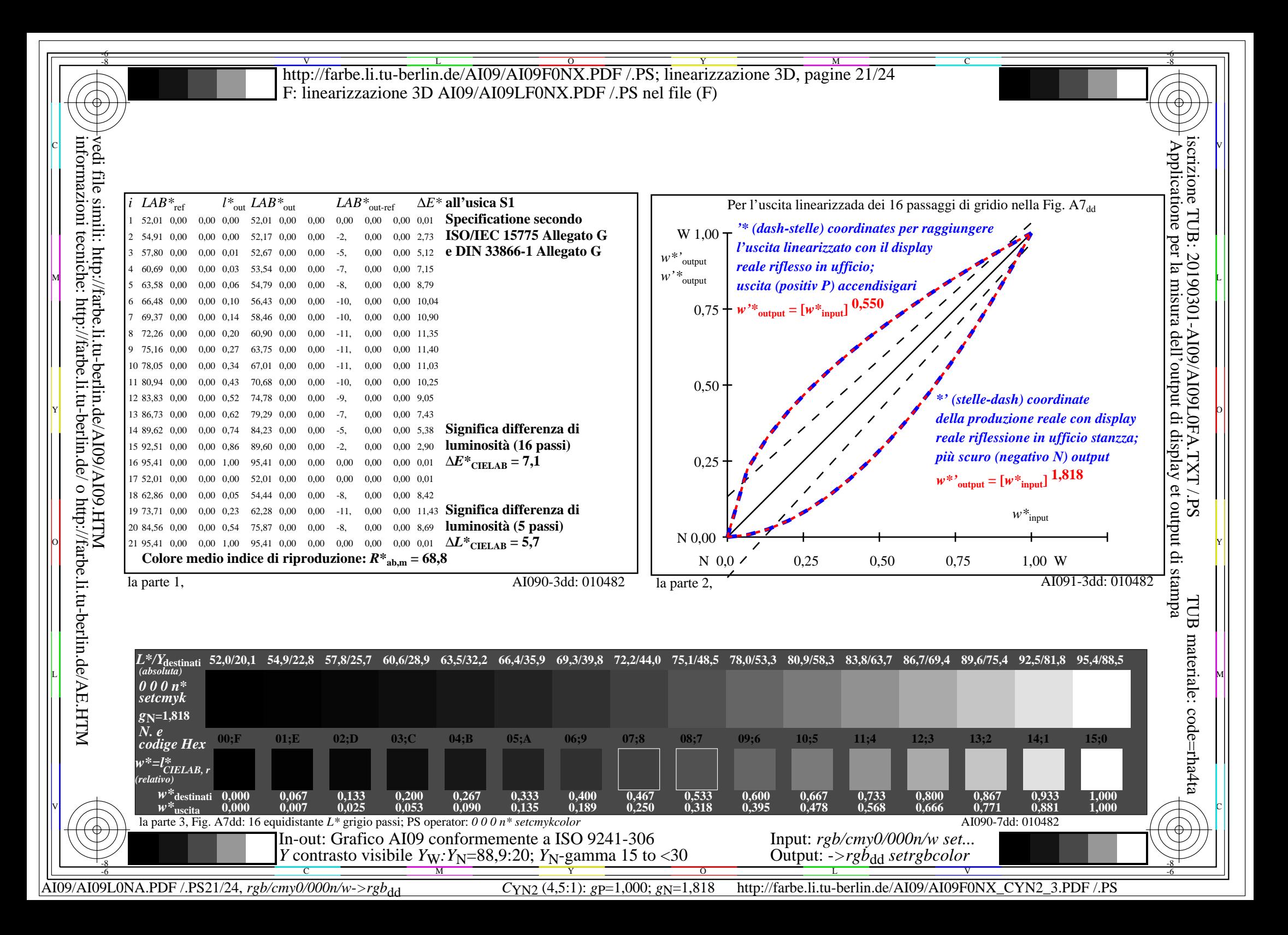

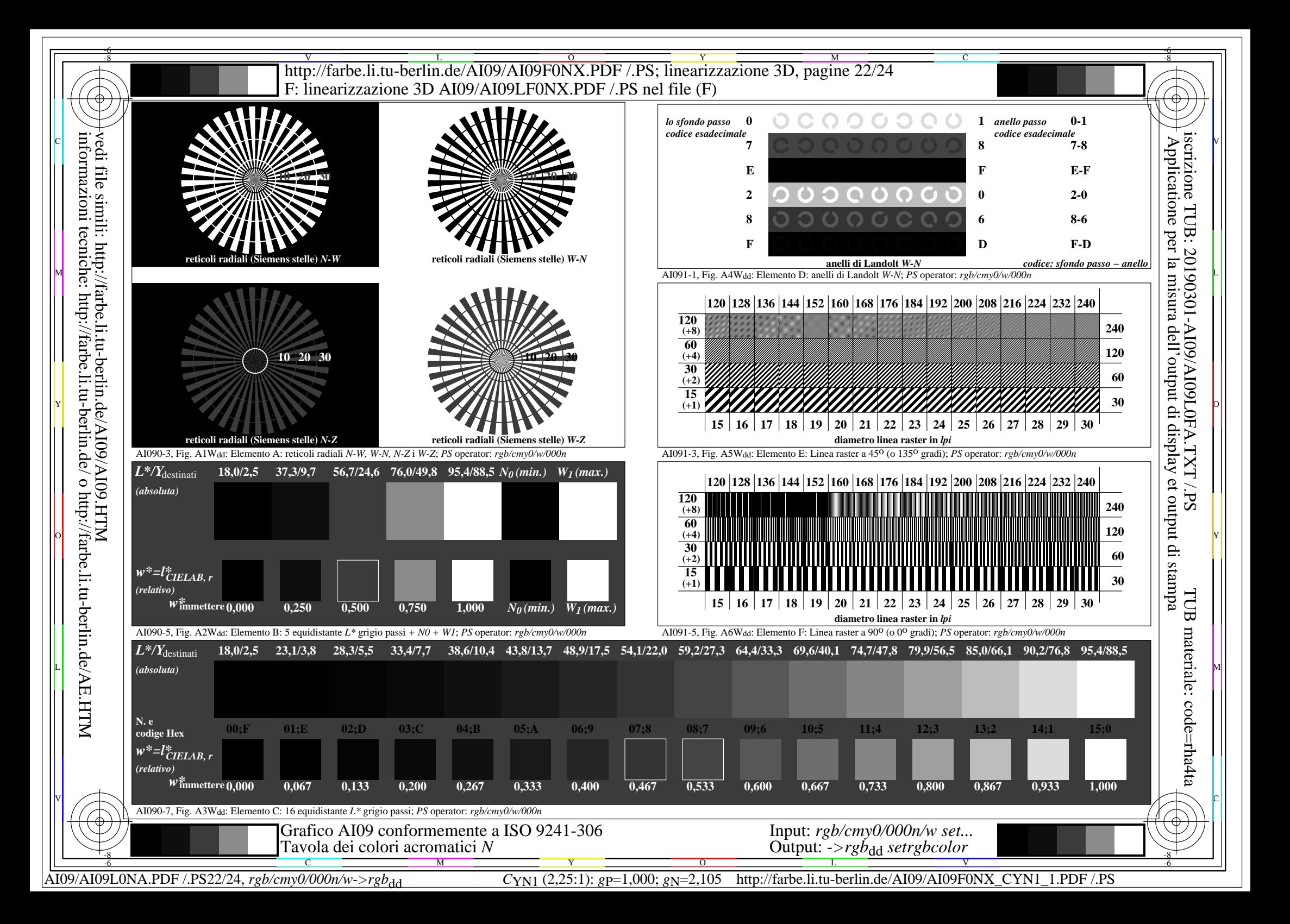

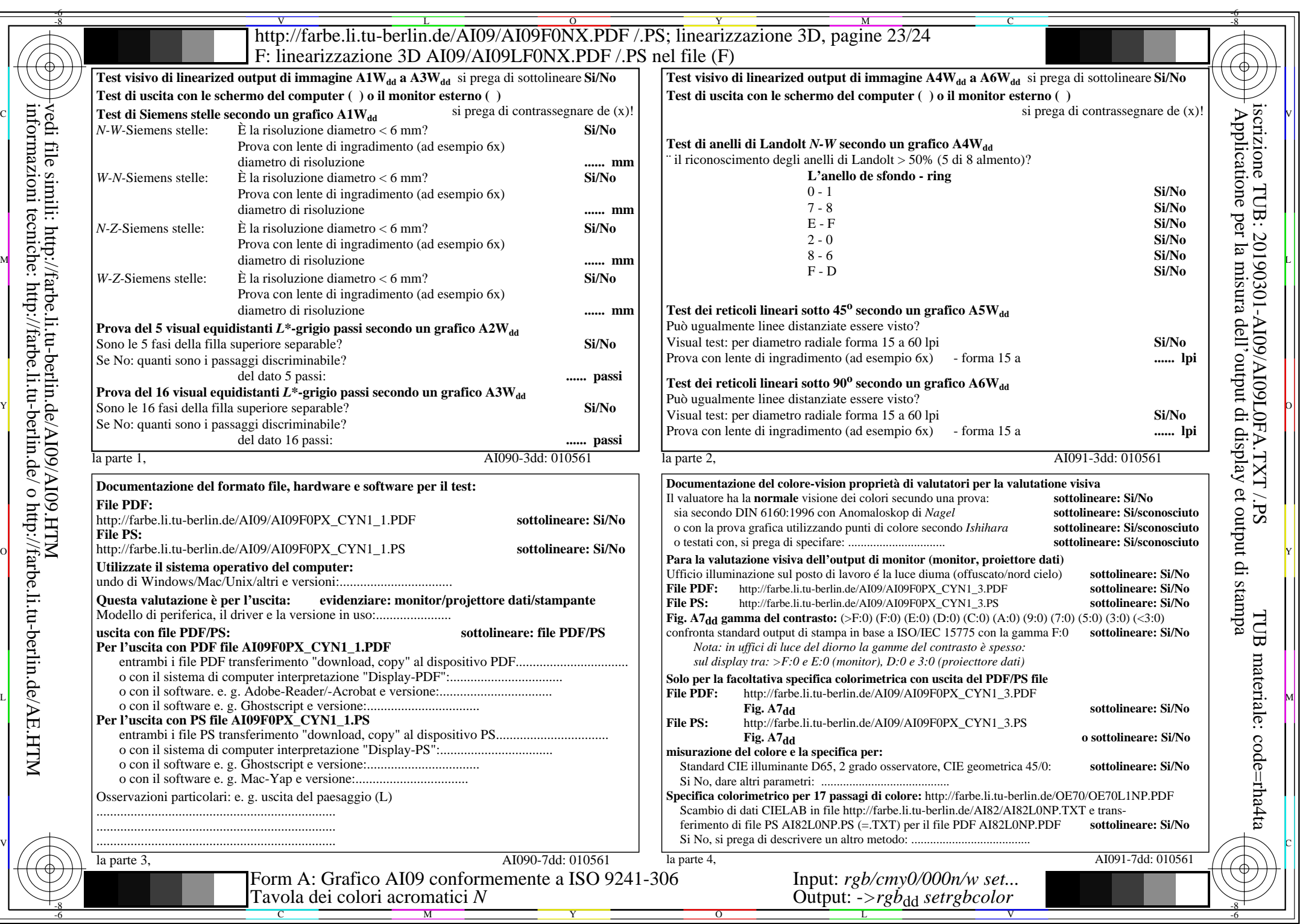

 $\overline{\text{Al09/A109LONA.PDF}}$  /.PS23/24, rgb/cmy0/000n/w->rgb<sub>dd</sub>

CYN1 (2,25:1):  $g$ p=1,000;  $g$ N=2,105 http://farbe.li.tu-berlin.de/AI09/AI09F0NX\_CYN1\_2.PDF /.PS

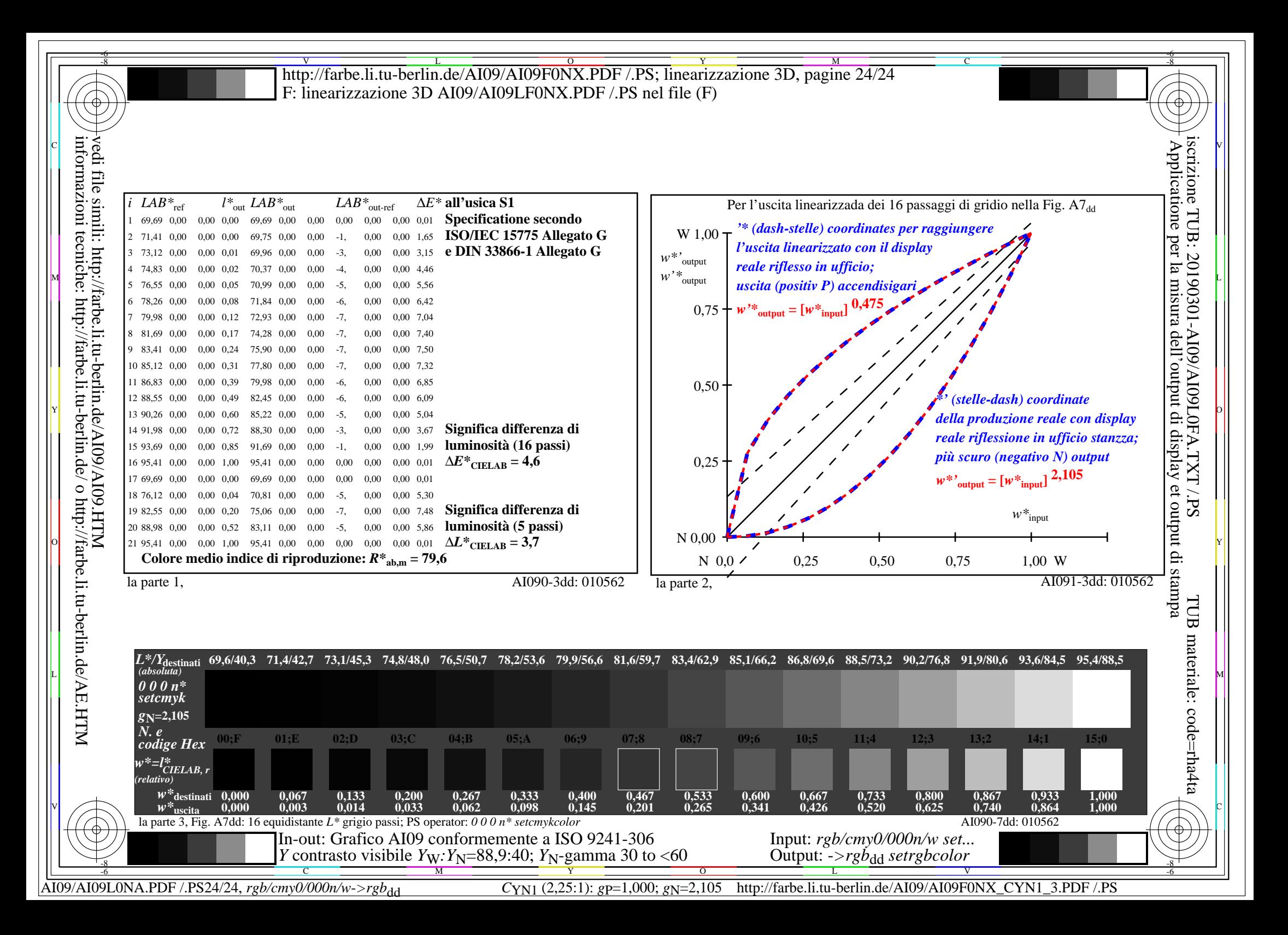